**PTC**°university

# Mathcad Prime Curriculum Guide

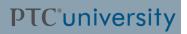

## **Live Classroom Curriculum Guide**

• Mathcad Prime 1.0 Essentials

 $\cdot (t-3\cdot s) \cdot (t>3\cdot s)$ 

### Mathcad Prime 1.0 Essentials

#### **Overview**

Course Code

TRN-3260-T

Course Length

2 Days

This course introduces the essentials of Mathcad Prime. It reinforces Mathcad Prime's extensive functionality using clear, straightforward, trainer-led instruction and examples. This course will familiarize the user with many of Mathcad Prime's critical features to ensure immediate application of the product.

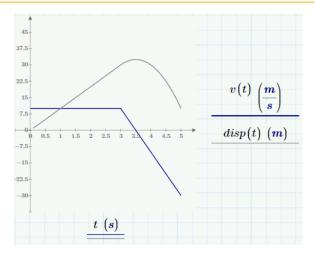

 $-20 \cdot \frac{m}{2}$ 

2

 $v(t) \coloneqq 10 \cdot \frac{m}{s}$ 

### **Course Objectives**

- Open and save Mathcad files.
- Navigate the Mathcad workspace. ٠
- Identify and format math and text regions.
- Develop and edit math expressions.
- Define, evaluate, and use variables.
- Assign an expression retroactively.
- Define and evaluate user-defined and built-in functions.
- Define, evaluate, and use range • variables.
- Use units in calculations. •
- Plot 2-D graphs. •
- Solve for the roots of a function with a ٠ single independent variable.
- Numerically solve a system of linear . and nonlinear equations.
- Solve unconstrained and constrained ٠ optimization problems.
- Solve ordinary differential equations.
- Create a program within the ٠ Mathcad worksheet using Mathcad's programming features.
- Import and export data.
- Smooth, interpolate, and regress data.

### Prerequisites

• N/A

### Audience

## Agenda

### Day 1

| Module | 1  | Getting Started            |
|--------|----|----------------------------|
| Module | 2  | Documenting and Formatting |
| Module | 3  | Entering and Editing Math  |
| Module | 4  | Variables                  |
| Module | 5  | Functions                  |
| Module | 6  | Range Variables            |
| Module | 7  | Controlling Calculations   |
| Module | 8  | Vectors and Matrices       |
| Module | 9  | Units                      |
| Module | 10 | 2-D Plotting               |
|        |    |                            |

### Day 2

| Module 11 | Boolean Conditions           |
|-----------|------------------------------|
| Module 12 | Solving                      |
| Module 13 | Optimization                 |
| Module 14 | Differential Equations       |
| Module 15 | Programming                  |
| Module 16 | Data Exchange                |
| Module 17 | Data Analysis                |
| Module 18 | Challenge Exercise Solutions |

## **Web Based Curriculum Guide**

- Mathcad Prime 1.0 Application Orientation
- Mathcad Prime 1.0 Plotting
- Mathcad Prime 1.0 Working With Units
- Mathcad Prime 1.0 Solving Equations
- Mathcad Prime 1.0 Programming Mathematical Expressions
- Mathcad Prime 1.0 Data Exchange and Analysis
- Mathcad Prime 1.0 Integration with Creo Elements/Pro 5.0

### **Mathcad Prime 1.0 - Application Orientation**

### Overview

Course Code

SAB-CEK5189

Course Length

4 Hours

This course introduces the essentials of Mathcad Prime. It reinforces Mathcad Prime's extensive functionality using clear, straightforward instruction and examples. This course will familiarize the user with many of Mathcad Prime's critical features to ensure immediate application of the product.

### **Course Objectives**

- Open and save Mathcad files.
- Navigate the Mathcad workspace.
- Identify and format math and text regions.
- Develop and edit math expressions.
- Define, evaluate, and use variables.
- Assign an expression retroactively.
- Define and evaluate user-defined and built-in functions.
- Define, evaluate, and use range variables.
- Define and use vectors and matrices.

### **Prerequisites**

• N/A

### Audience

| $\pi$                                                                                                    |                                                                                   |
|----------------------------------------------------------------------------------------------------|-----------------------------------------------------------------------------------|
| $Var \coloneqq \cos\left(\frac{2 \cdot \pi \cdot t}{5}\right) \cdot \sin\left(\frac{2 \cdot \pi \cdot t}{5}\right)$ | $\left(\frac{2\boldsymbol{\cdot}\boldsymbol{\pi}\boldsymbol{\cdot}t}{7}\right)dt$ |
| ő                                                                                                    |                                                                                   |

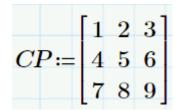

### **Table of Contents**

Module1Getting StartedModule2Documenting and FormattingModule3Entering and Editing MathModule4VariablesModule5FunctionsModule6Range VariablesModule7Controlling Calculations

#### Module 8 Vectors and Matrices

### Mathcad Prime 1.0 - Plotting

### **Overview**

Course Code

SAB-CEK5190 2 Hours

Course Length

This course introduces the essentials of 2-D Plotting using Mathcad Prime. It reinforces Mathcad Prime's plotting functionality using clear, straightforward instruction and examples.

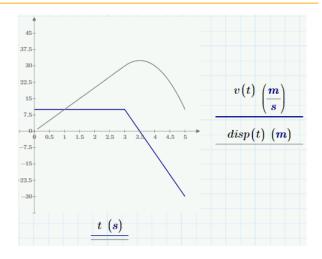

### **Course Objectives**

- Plot 2-D graphs.
- Format 2-D graphs.

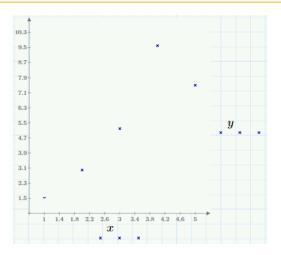

### **Prerequisites**

• CEK-5189 Mathcad Prime 1.0 - Application Orientation

### **Audience**

## **Table of Contents**

Module 1 2-D Plotting

### Mathcad Prime 1.0 - Working With Units

### Overview

Course Code

SAB-CEK5191

Course Length

2 Hours

 $mass \coloneqq 40 \cdot kg$ 

This course introduces the essentials of working with units using Mathcad Prime. It reinforces Mathcad Prime's units functionality using clear, straightforward instruction and examples.

### **Course Objectives**

• Use units in calculations.

10 ° $F - 10 \Delta$ °F = 0 °F

### **Prerequisites**

• CEK-5189 Mathcad Prime 1.0 - Application Orientation

#### Audience

## **Table of Contents**

Module 1 Units

### Mathcad Prime 1.0 - Solving Equations

### **Overview**

Course Code

SAB-CEK5192

Course Length

2 Hours

This course introduces the essentials of solving equations using Mathcad Prime. It reinforces Mathcad Prime's units functionality using clear, straightforward instruction and examples.

### **Course Objectives**

- Solve for the roots of a function with a single independent variable.
- Numerically solve a system of linear and nonlinear equations.
- Solve unconstrained and constrained optimization problems.
- Solve ordinary differential equations.

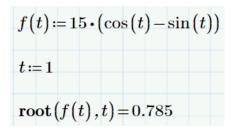

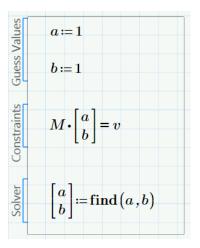

### Prerequisites

• CEK-5189 Mathcad Prime 1.0 - Application Orientation

### Audience

## **Table of Contents**

Module 1 Boolean Conditions

Module 2 Solving

Module 3 Optimization

### Module 4 Differential Equations

# Mathcad Prime 1.0 - Programming Mathematical Expressions

### Overview

Course Code

SAB-CEK5193

Course Length 3 Hours

This course introduces the essentials of programming using Mathcad Prime. It reinforces Mathcad Prime's units functionality using clear, straightforward instruction and examples.

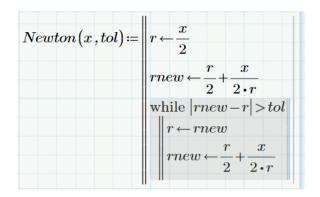

### **Course Objectives**

• Create a program within the Mathcad worksheet using Mathcad's programming features.

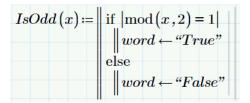

### **Prerequisites**

• CEK-5189 Mathcad Prime 1.0 - Application Orientation

### Audience

## **Table of Contents**

Module 1 Programming

### Mathcad Prime 1.0 - Data Exchange and Analysis

#### **Overview**

Course Code

SAB-CEK5194

Course Length

3 Hours

This course introduces the essentials of importing and exporting data, and data analysis using Mathcad Prime. It reinforces Mathcad Prime's units functionality using clear, straightforward instruction and examples.

### **Course Objectives**

- Import and export data.
- Smooth, interpolate, and regress data.

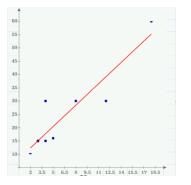

 $EX \coloneqq \operatorname{READEXCEL} \left( ".. \backslash .. \backslash student \backslash MC \operatorname{Prime Data Files} \backslash datastep\_07.xlsx", "datastep!A1:B4" \right)$ 

 $\begin{array}{rrrr}
-10 & 7.04 \\
-9 & 19.78 \\
-8 & 43.39
\end{array}$ 

-7 45.55

EX:

### **Prerequisites**

- CEK-5189 Mathcad Prime 1.0 Application Orientation
- CEK-5190 Mathcad Prime 1.0 Plotting

#### **Audience**

## **Table of Contents**

Module 1 Data Exchange

Module 2 Data Analysis

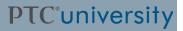

# Mathcad Prime 1.0 Integration with Creo Elements/Pro 5.0

#### **Overview**

Course CodeSAB-CEK5164Course Length2 hours

This course is designed for users who already know Mathcad Prime and Creo Elements/Pro 5.0 and wish to understand how to use both of the products in conjunction with one another.

| Number of Active Coils: | Nc := 1                                                |
|-------------------------|--------------------------------------------------------|
| Diameter of the wire:   | $dw := 1 \cdot mm = 0.039 \ in$                        |
| Force on the spring:    | $F := 1 \cdot N = 0.225 \ lbf$                         |
| Coil diameter:          | $Dc \coloneqq 10 \cdot mm$                             |
| Shear modulus:          | $G \coloneqq 77.2 \cdot GPa = (1.12 \cdot 10^7) \ psi$ |

### **Course Objectives**

- Understanding licensing and software requirements.
- Mapping variables in Mathcad Prime to receive information from Creo Elements/Pro 5.0.
- Mapping variables in Mathcad Prime to return information to Creo Elements/Pro 5.0.
- Performing a Mathcad analysis in Creo Elements/Pro 5.0.

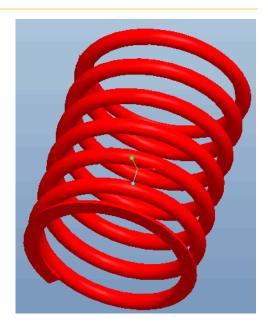

#### **Prerequisites**

- T3260 Mathcad Prime 1.0 Essentials or equivalent experience.
- T2232 Introduction to Creo Elements/Pro 5.0 or equivalent experience.

#### Audience

This course is intended for design engineers and mechanical designers. People in related roles will also benefit from taking this course.

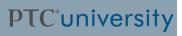

## Agenda

### Day 1

Module 1 Mathcad Prime 1.0 Integration with Creo Elements/Pro 5.0